### **CSE 590: Special Topics Course( Supercomputing )**

### **Lecture 9( GPGPU Computing & CUDA )**

**Rezaul A. Chowdhury Department of Computer ScienceSUNY Stony BrookSpring 2016**

### **GPU vs CPU: FLOP/s**

#### **Theoretical GFLOP/s**

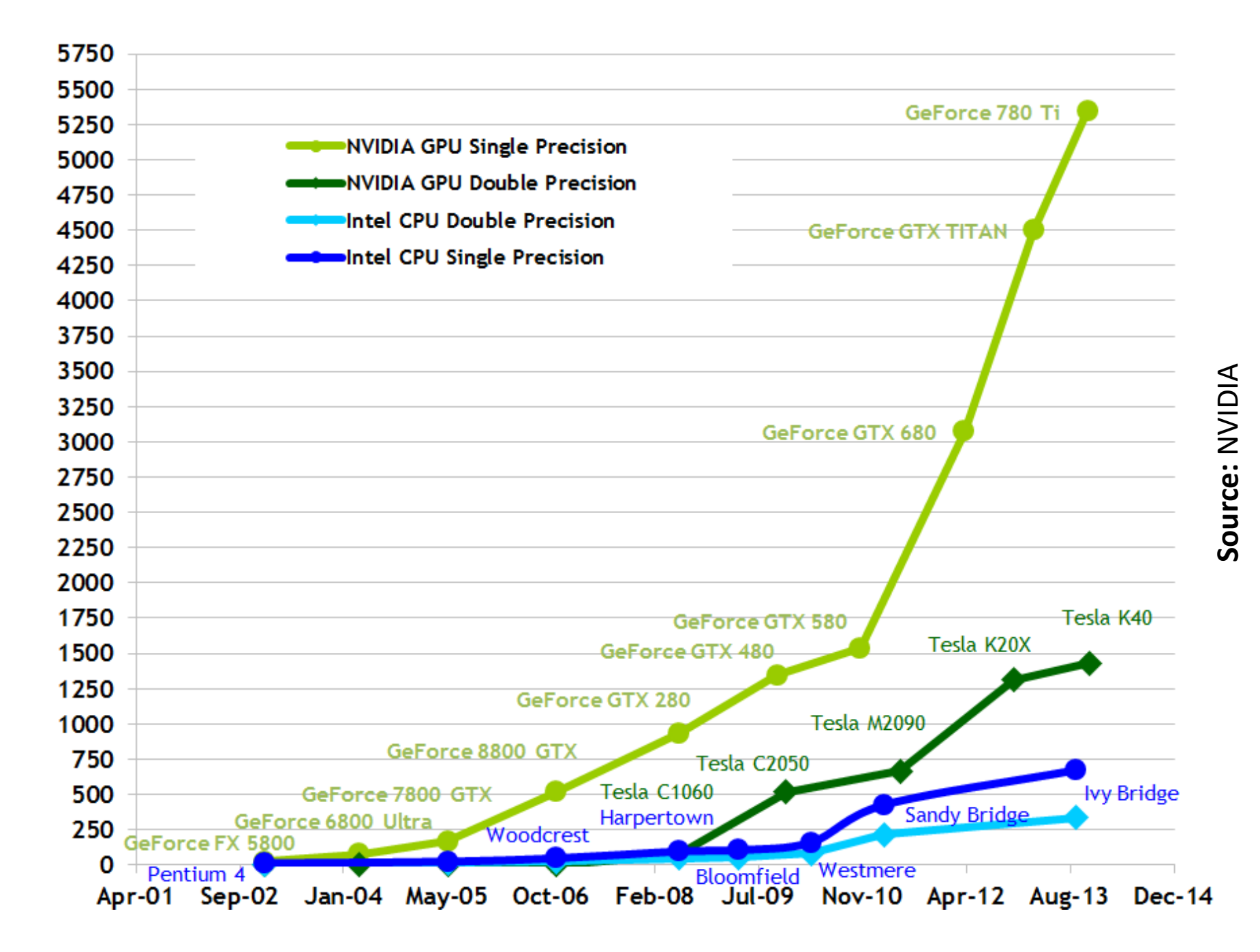

### **GPU vs CPU: Memory Bandwidth**

#### **Theoretical GB/s**

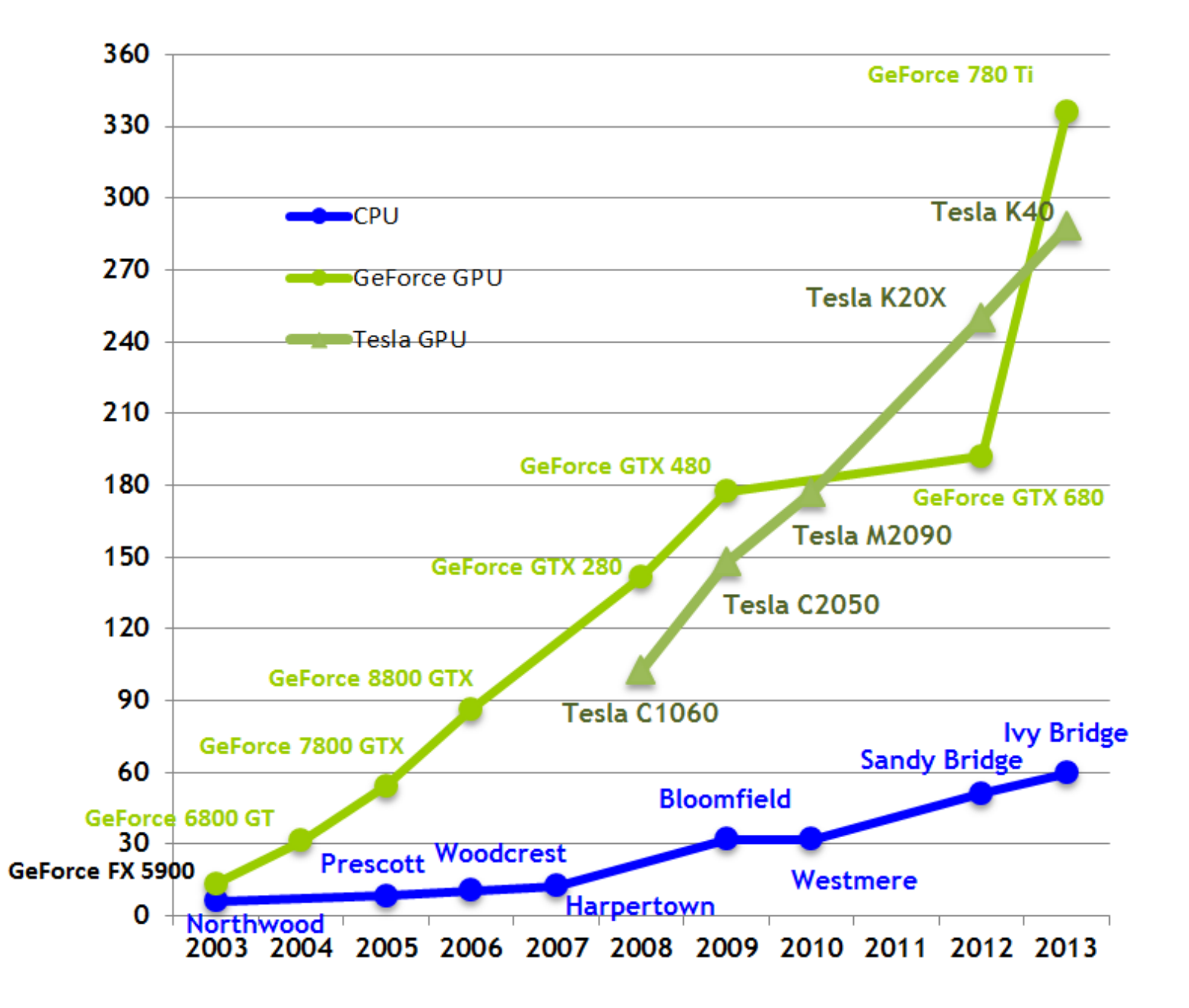

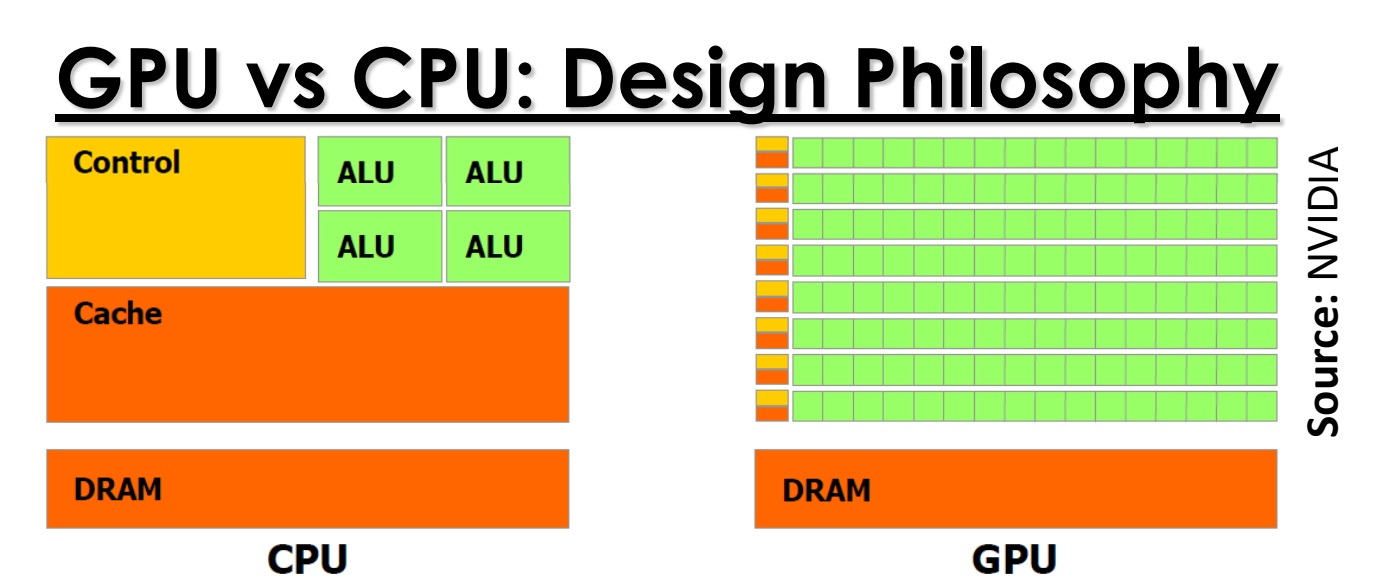

CPU's are designed for *general purpose computations* requiring sophisticated control flow and caching mechanisms.

GPU's are designed for *special purpose computations* with massive data-parallelism and high arithmetic intensity.

- ― $-$  Since the same program is executed for each data element there is a lower requirement of sophisticated flow control
- ― $-$  Because of high arithmetic intensity, the memory access latency can be hidden with calculations instead of big caches

So GPU's can devote more transistors to data processing rather than data caching and flow control.

### **Architecture of a Modern GPU**

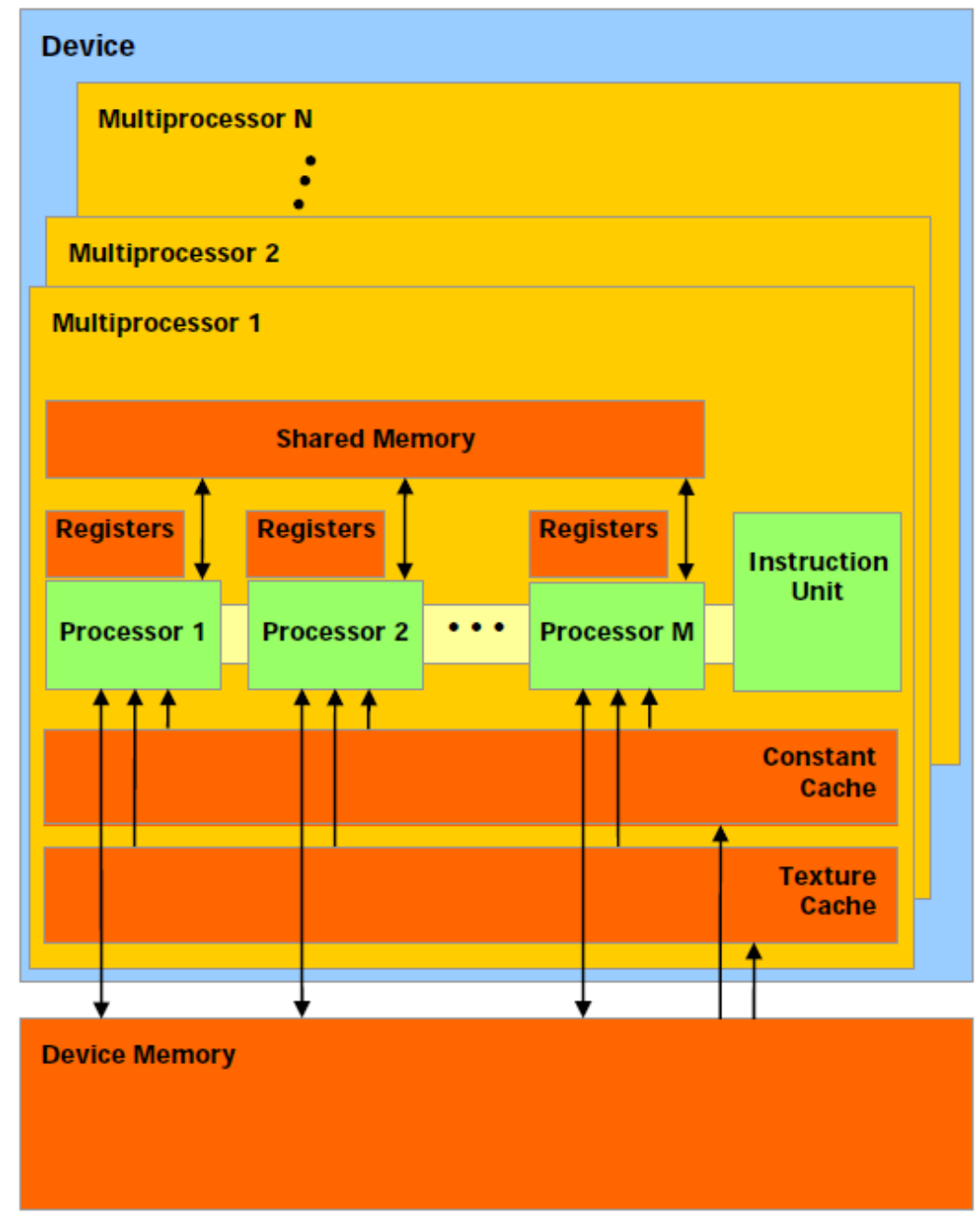

# **CUDA ( Compute Unified Device Architecture )**

A general purpose parallel computing architecture with

- a new parallel programming model, and
- instruction set architecture

that leverages the parallel compute engine in NVIDIA GPUs to solve data-parallel computations more efficiently than CPUs.

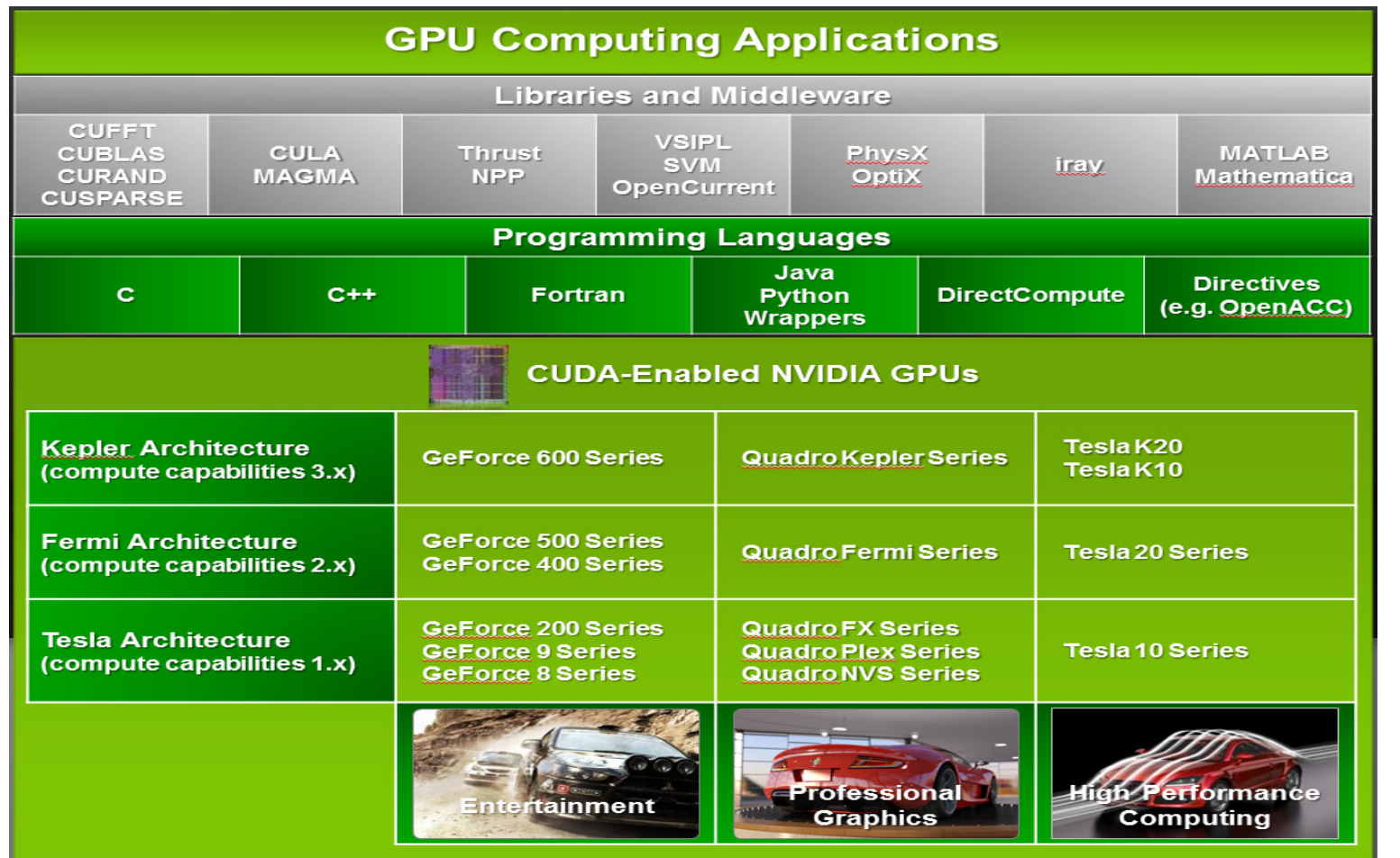

**Source:** NVIDIA

## **CUDA: a Scalable Programming Model**

Three Key abstractions exposed as a minimal set of language extensions

- ―A hierarchy of thread groups
- ―Shared memories
- ―Barrier synchronization

The programmer partitions

- the problem into coarse subproblems that can be solved independently in parallel by blocks of threads
- each sub-problem into finer pieces that can be solved cooperatively in parallel by all threads within the block

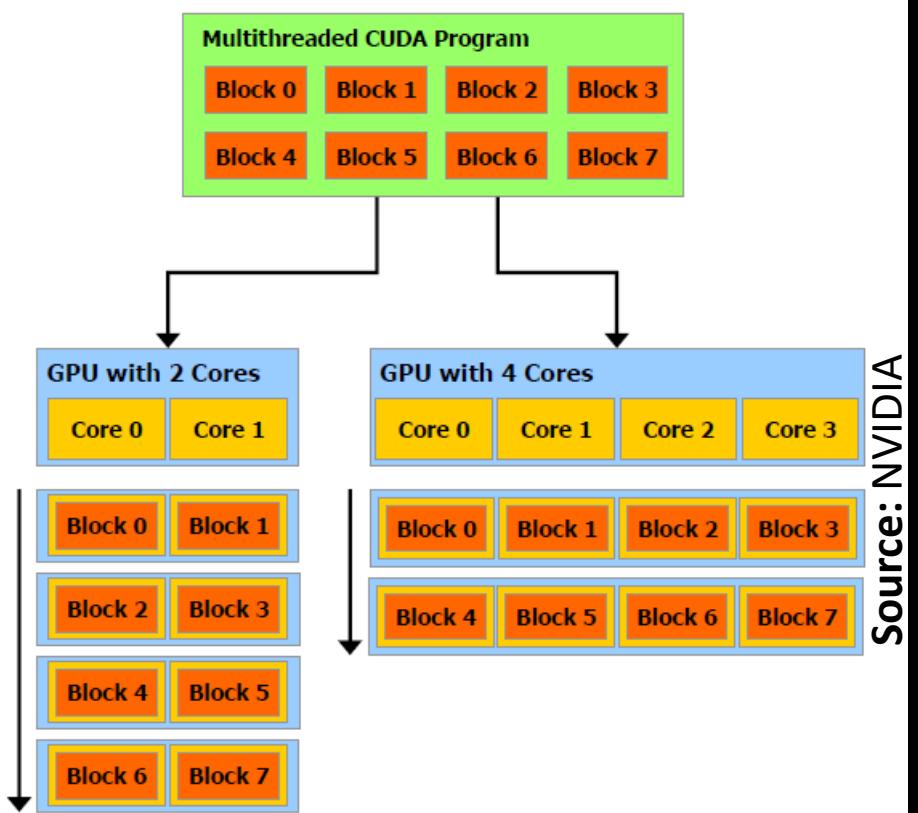

The thread blocks can be executed in any order ― concurrently or sequentially  $$ leading to automatic scalability.

### **Differences between CPU and CUDA Threads**

- CUDA threads are extremely lightweight compared to CPU threads
	- ―Only a few cycles to create
	- ―Instant switching

CUDA runs thousands of threads while CPU's run only a few

### **CUDA Extensions to C Functional Declarations**

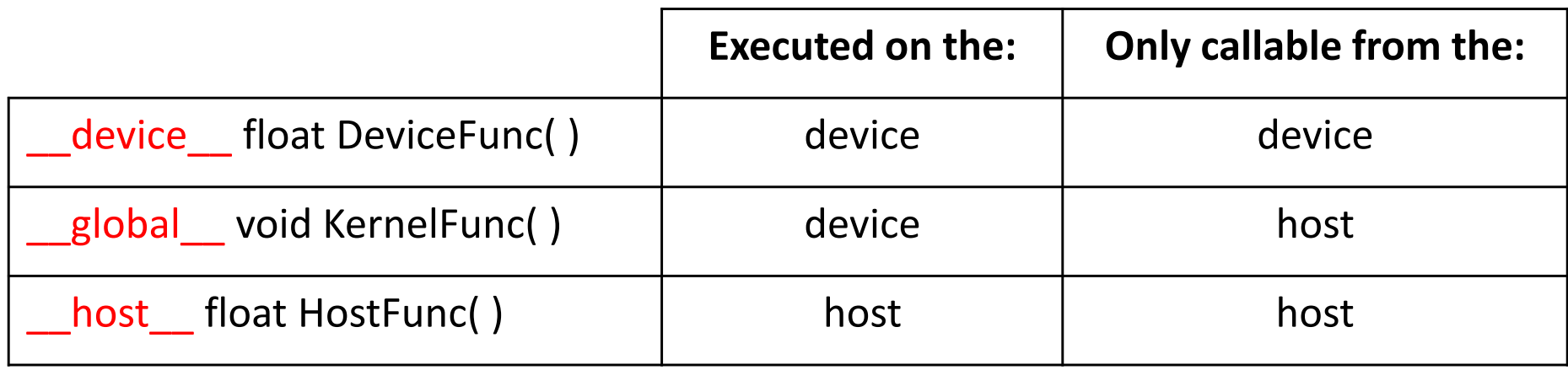

### **Kernel Functions**

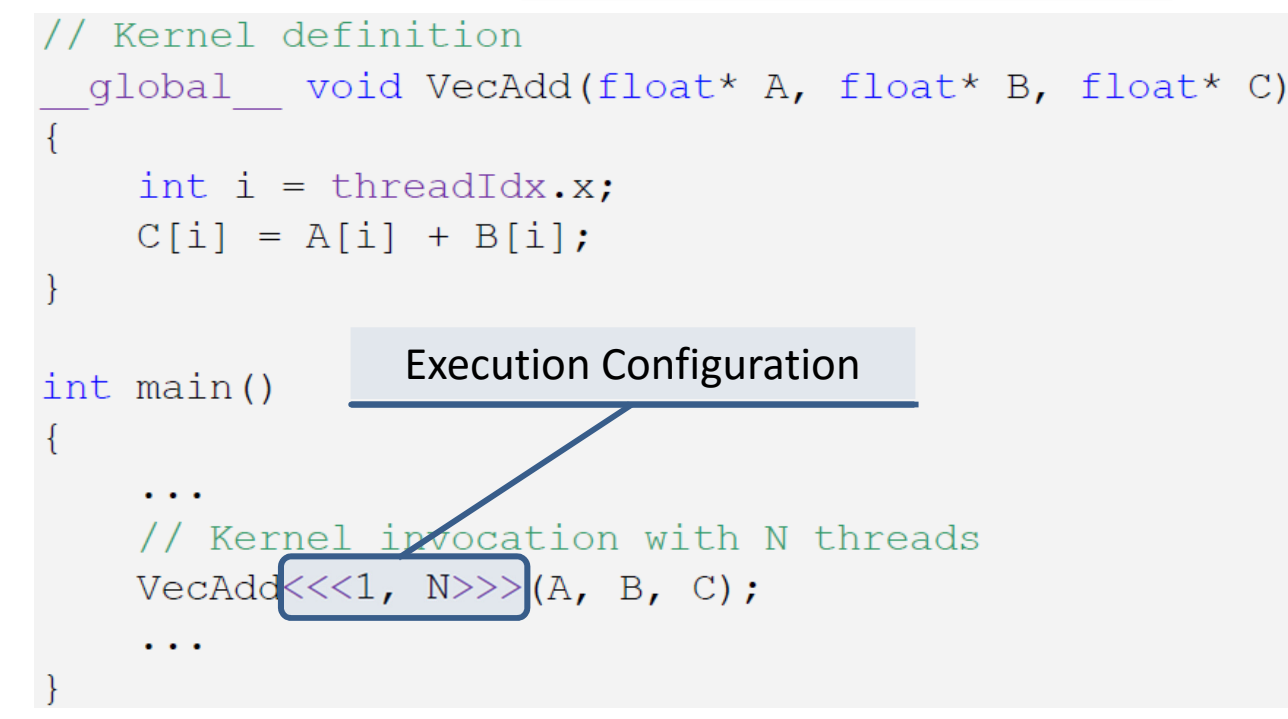

- ―Called from host ( CPU )
- ―Executed on device ( GPU )
- ―Only one kernel runs at a time ( for compute capability < 2.0 )
- ―All running threads execute the same kernel ( except above )
- ― All kernel launches are asynchronous ( control returns to the CPU immediately )

### **Kernel Functions ( Restrictions )**

```
// Kernel definition
  global void VecAdd(float* A, float* B, float* C)
    int i = \text{threadIdx.x};C[i] = A[i] + B[i];int main()
    // Kernel invocation with N threads
    VecAdd<<1, N>>(A, B, C);\cdots
```
# Source: NVIDIA **Source:** NVIDIA

- Must return *void*
- Variable number of arguments ( i.e., *varargs* ) not allowed
- No static variables
- No access to host memory
- Must be non-recursive

### **Thread Hierarchy: Thread Index**

Threads can be identified using a 1, 2 or 3 dimensional *thread index*forming a 1, 2 or 3 dimensional *thread block*.

```
// Kernel definition
  qlobal void MatAdd(float A[N][N], float B[N][N],
                        float C[N][N])int i = threadIdx.x;int j = \text{threadIdx.y};
    C[i][j] = A[i][j] + B[i][j];int \text{main}()// Kernel invocation with one block of N * N * 1 threads
    int numBlocks = 1:
    dim3 threadsPerBlock(N, N);
    MatAdd<<<numBlocks, threadsPerBlock>>>(A, B, C);
```
### **Thread Hierarchy: Block Index**

Blocks can be identified using a 1, 2 or 3 dimensional *block index*forming a 1, 2 or 3 dimensional *grid*.

```
// Kernel definition
  global void MatAdd(float A[N][N], float B[N][N],
                       float C[N][N])int i = blockIdx.x * blockDim.x + threadIdx.x;int j = blockIdx.y * blockDim.y + threadIdx.y;if (i < N \& f \in N)C[i][j] = A[i][j] + B[i][j];int main()
    // Kernel invocation
    dim3 threadsPerBlock(16, 16);
    dim3 numBlocks(N / threadsPerBlock.x, N / threadsPerBlock.y);
    MatAdd<<<numBlocks, threadsPerBlock>>>(A, B, C);
```
## **Thread Hierarchy: Grids, Blocks and Threads**

All device and global functions have access to the following built-in device variables

- ― *dim3 gridDim***:** dimenions of the grid in blocks
- ― *dim3 blockDim***:** dimenions of a block in threads
- ― *dim3 blockIdx***:** block index within the grid
- ― *dim3 threadIdx***:** thread index within a block

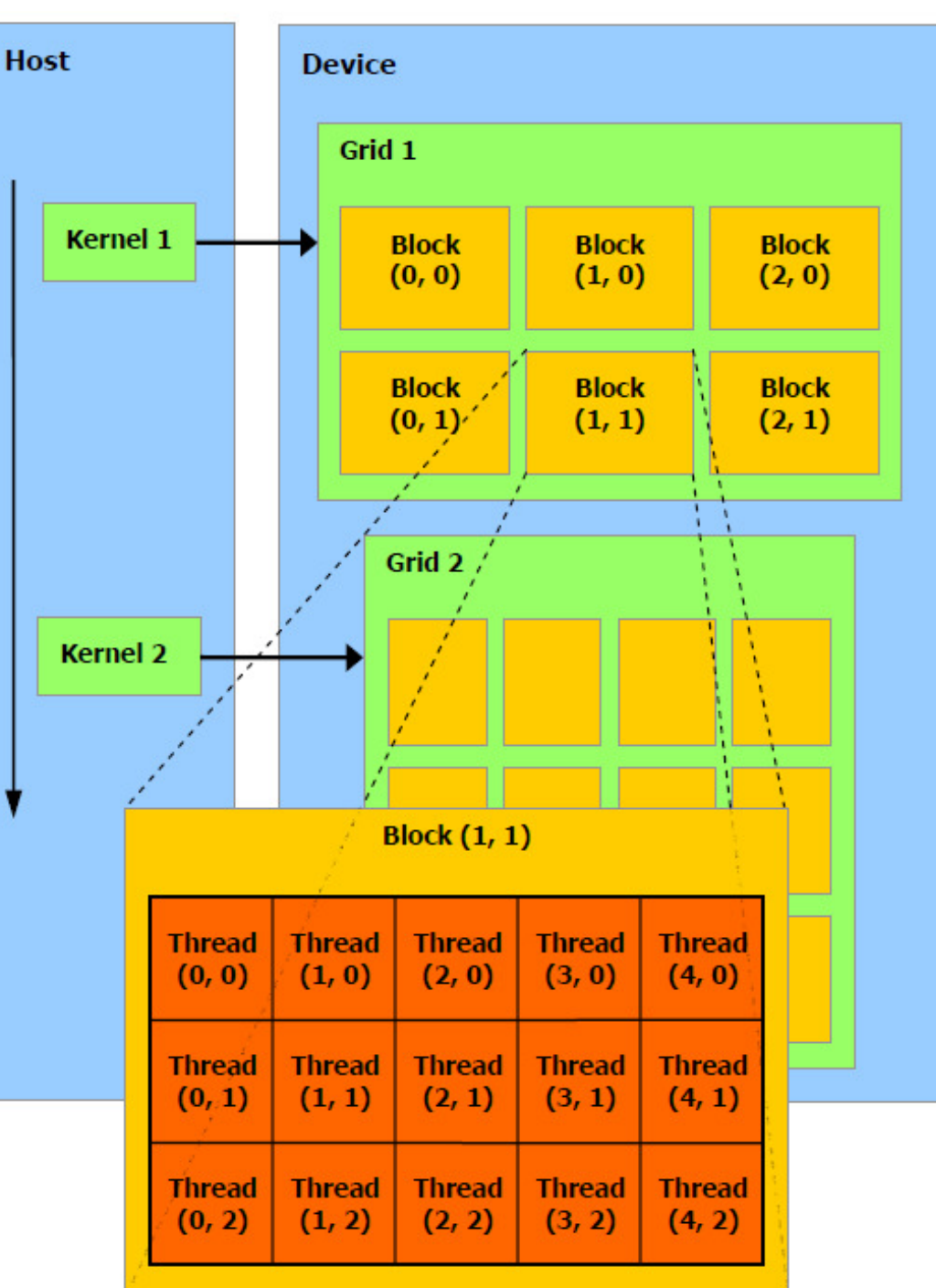

# **CUDA Memory Model**

#### **Registers**

- ― Very large number of registers per processor ( thread )
- ―Instant access

#### **Local Memory**

- ―A portion of global memory that is private to a processor ( thread )
- ―Used for register spills
- ―Slow ( same as global memory )

### **Shared Memory**

- ― A small ( e.g., 16 KB ) block of memory shared by all processors( threads ) in a multi-processor ( block )
- ―Divided into Several memory banks
- ―As fast as registers w/o bank conflicts

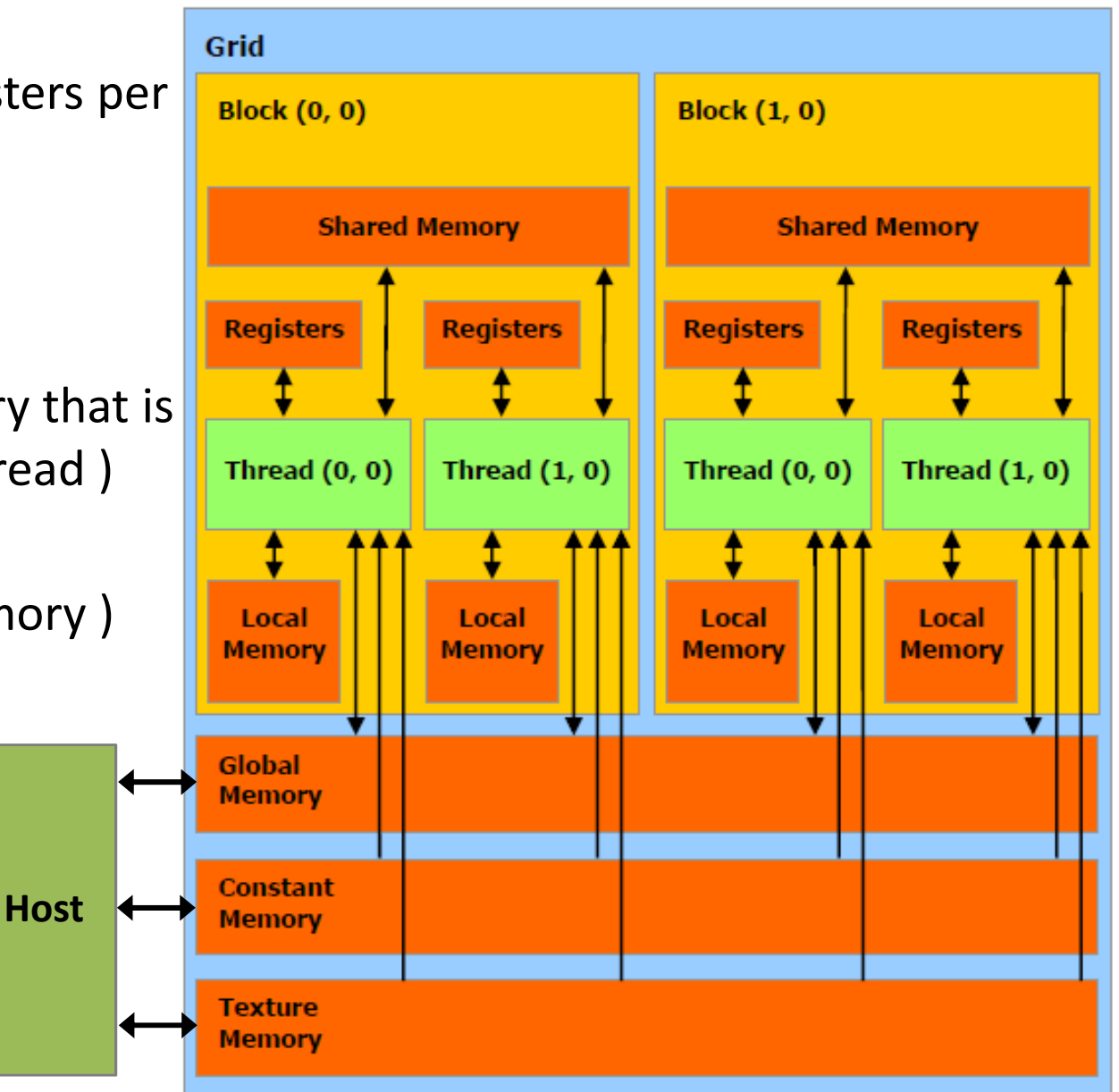

# **CUDA Memory Model**

### **Global Memory**

- ― A large block ( in GB ) of memory shared by all multiprocessors on a GPU
- ―High bandwidth ( 100 GB/s )
- ― Slow ( several 100 clock cycles when not cached )

### **Constant Memory**

- ― Small ( e.g., 64 KB ) read-only memory shared by all multiprocessors
- ― Cached ( per multi -processor )
- ― Slow ( several 100 clock cycles on cache miss )

### **Texture Memory**

- ―Similar to constant memory
- ―Reads can be samplings ( e.g., nearest point of interpolation )

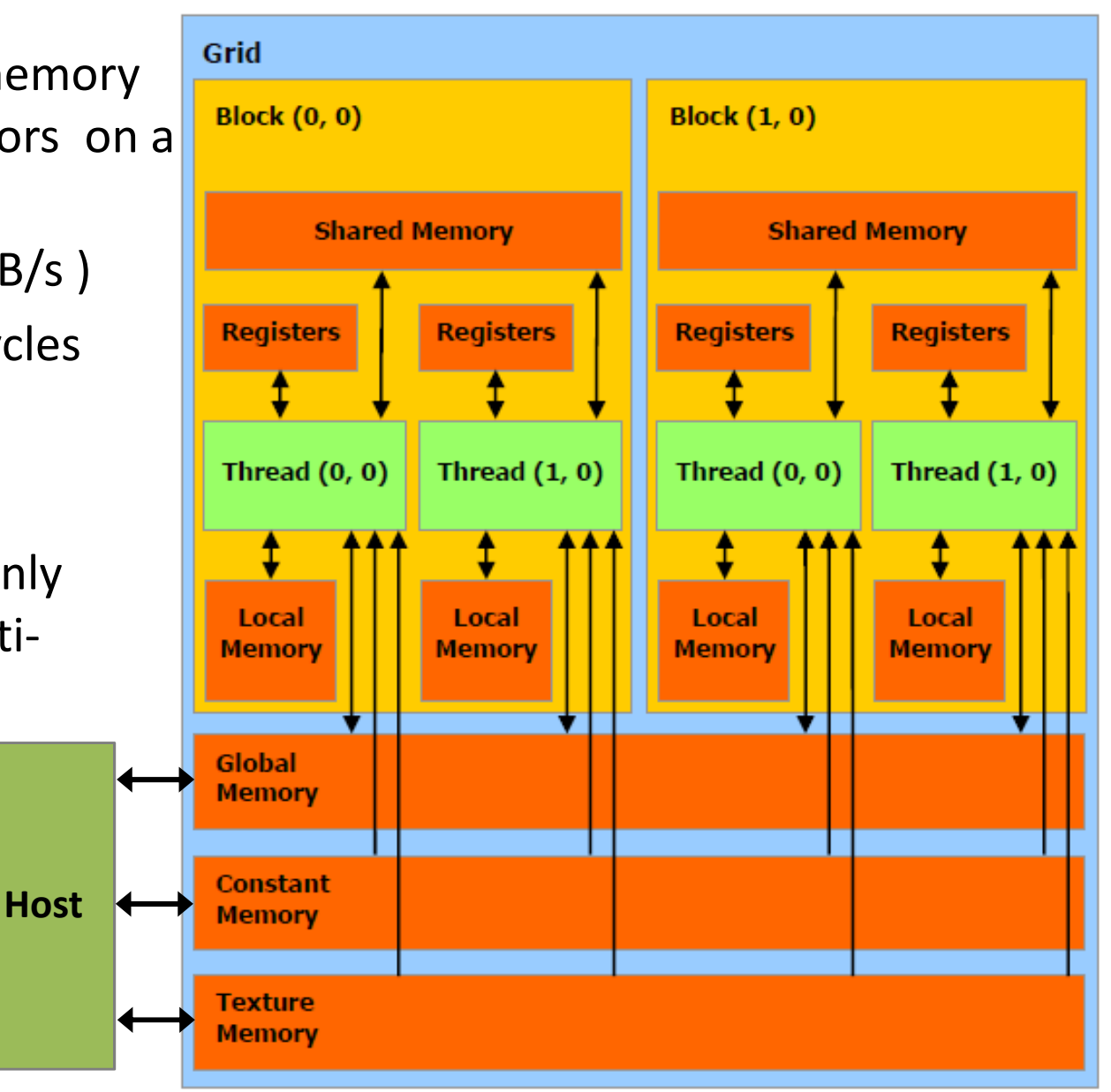

## **CUDA Memory Model**

**cudaMalloc( ):** allocates object in the devices global memory.

**cudaFree( ):** frees objects from device global memory.

**cudaMemcpy( ):** memory data transfer:

- host to host
- host to device
- device to host
- device to device and the device of the device to device and the **Host**

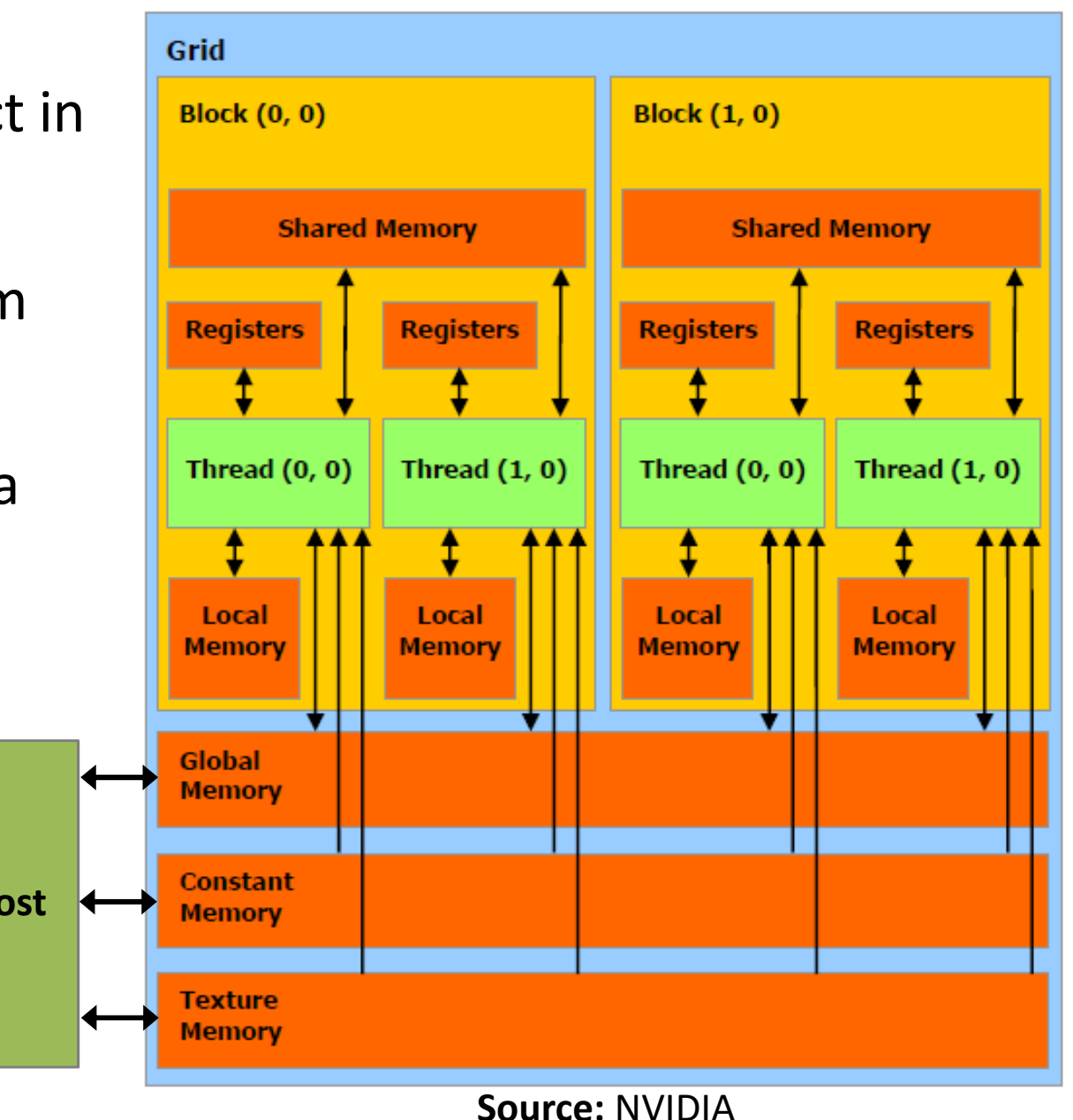

### **Synchronization**

For the following tasks control is returned to the host before the device completes the task

- Kernel launches
- Memory copies between two addresses on the same device
- Memory copies of size 64KB or less from host to device
- Memory copies by functions suffixed with *Async*
- Memory set function calls

However, kernel launches and cudaMemcpy can start only after all previous CUDA calls have completed.

**cudaDeviceSynchronize( ):** blocks until the device has completed all previously requested tasks

**\_\_syncthreads( ):** synchronize all threads in a block

### **Example: CUDA Memory Functions**

```
// Device code
 global void VecAdd(float* A, float* B, float* C, int N)
    int i = blockDim.x * blockIdx.x + threadIdx.x;
    if (i < N)C[i] = A[i] + B[i];// Host code
int main()
   int N = \ldots;size t size = N * size of (float);
    // Allocate input vectors h A and h B in host memory
    float* h A = (float*) malloc(size);
    float* h B = (float*) malloc(size);
    // Initialize input vectors
    \mathcal{L}(\mathcal{L}(\mathcal{A}))// Allocate vectors in device memory
    float* d A;
    cudaMalloc(&d A, size);
    float* dB;cudaMalloc(&d B, size);
    float* d C;
    cudaMalloc(&d C, size);
    // Copy vectors from host memory to device memory
    cudaMemcpy(d A, h A, size, cudaMemcpyHostToDevice);
    cudaMemcpy(d B, h B, size, cudaMemcpyHostToDevice);
    // Invoke kernel
    int threadsPerBlock = 256;
    int blocksPerGrid =
             (N + \text{threadsPerBlock} - 1) / threadsPerBlock;
    VecAdd<<<br/>blocksPerGrid, threadsPerBlock>>>(d A, d B, d C, N);
    // Copy result from device memory to host memory
    // h C contains the result in host memory
    cudaMemcpy(h C, d C, size, cudaMemcpyDeviceToHost);
    // Free device memory
    cudaFree(d A);cudaFree(d B);
    cudaFree(d C);// Free host memory
    \sim \sim \sim
```
**Source:** NVIDIA

### **CUDA Variable Type Qualifiers**

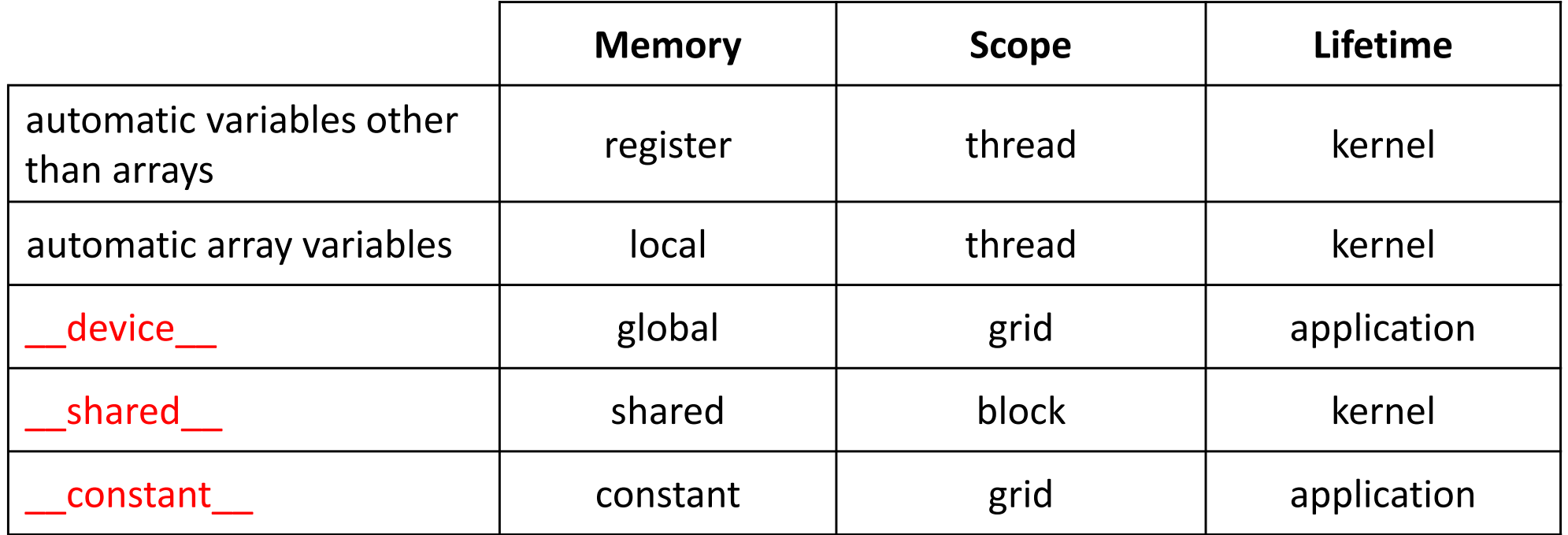

### **Matrix Multiplication w/o Shared Memory**

```
// Matrices are stored in row-major order:
// M(row, col) = * (M.elements + row * M.width + col)typedef struct {
    int width;
    int height;
    float* elements;
} Matrix;
// Thread block size
#define BLOCK SIZE 16
// Forward declaration of the matrix multiplication kernel
qlobal void MatMulKernel (const Matrix, const Matrix, Matrix);
// Matrix multiplication - Host code
// Matrix dimensions are assumed to be multiples of BLOCK SIZE
void MatMul (const Matrix A, const Matrix B, Matrix C)
    // Load A and B to device memory
    Matrix d A;
    d A.width = A.width; d A.height = A.height;
    size t size = A. width * A. height * sizeof(float);cudaMalloc(&d A.elements, size);
    cudaMemcpy (d A.elements, A.elements, size,
               cudaMemcpyHostToDevice);
    Matrix d B;
    d B.width = B.width; d B.height = B.height;
    size = B.width * B.height * sizeof(float);
    cudaMalloc(&d B.elements, size);
    cudaMemcpy (d B.elements, B.elements, size,
               cudaMemcpyHostToDevice);
    // Allocate C in device memory
    Matrix d C:
    d C.width = C.width; d C.height = C.height;
    size = C.\text{width} * C.\text{height} * sizeof(float);cudaMalloc(&d C.elements, size);
    // Invoke kernel
    dim3 dimBlock(BLOCK SIZE, BLOCK SIZE);
    dim3 dimGrid(B.width / dimBlock.x, A.height / dimBlock.y);
    MatMulKernel<<<dimGrid, dimBlock>>>(d A, d B, d C);
    // Read C from device memory
    cudaMemcpy(C.elements, Cd.elements, size,
               cudaMemcpyDeviceToHost);
    // Free device memory
    cudaFree(d A.elements);
    cudaFree(d B.elements);
```
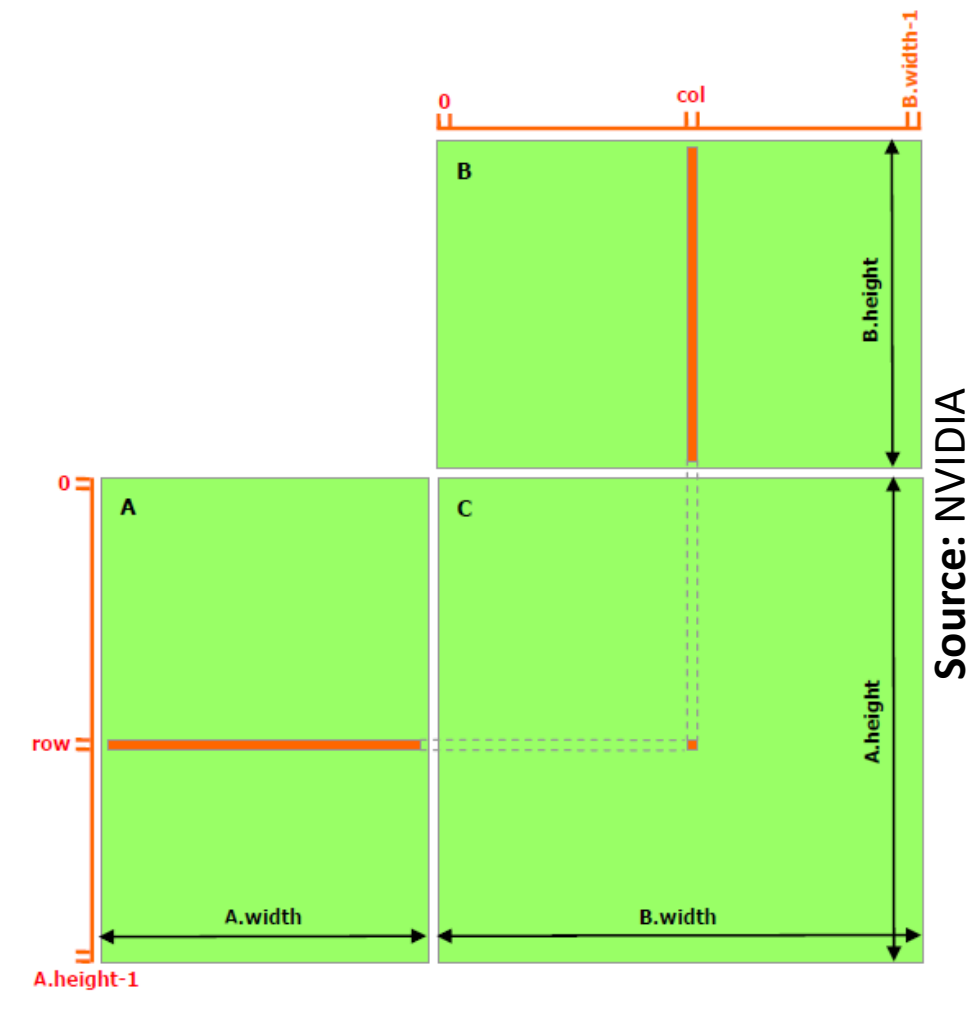

```
// Matrix multiplication kernel called by MatMul()
 global void MatMulKernel (Matrix A, Matrix B, Matrix C)
    // Each thread computes one element of C
    // by accumulating results into Cvalue
    float Cvalue = 0;
    int row = blockIdx.y * blockDim.y + threadIdx.y;
    int col = blockIdx.x * blockDim.x + threadIdx.x;
    for (int e = 0; e < A.width; \pm ie)
        Cvalue += A.elements [row * A.width + e]
                * B.elements [e * B.width + col];
    C.elements [row \star C.width + col] = Cvalue;
```
cudaFree(d C.elements);

### **Matrix Multiplication with Shared Memory**

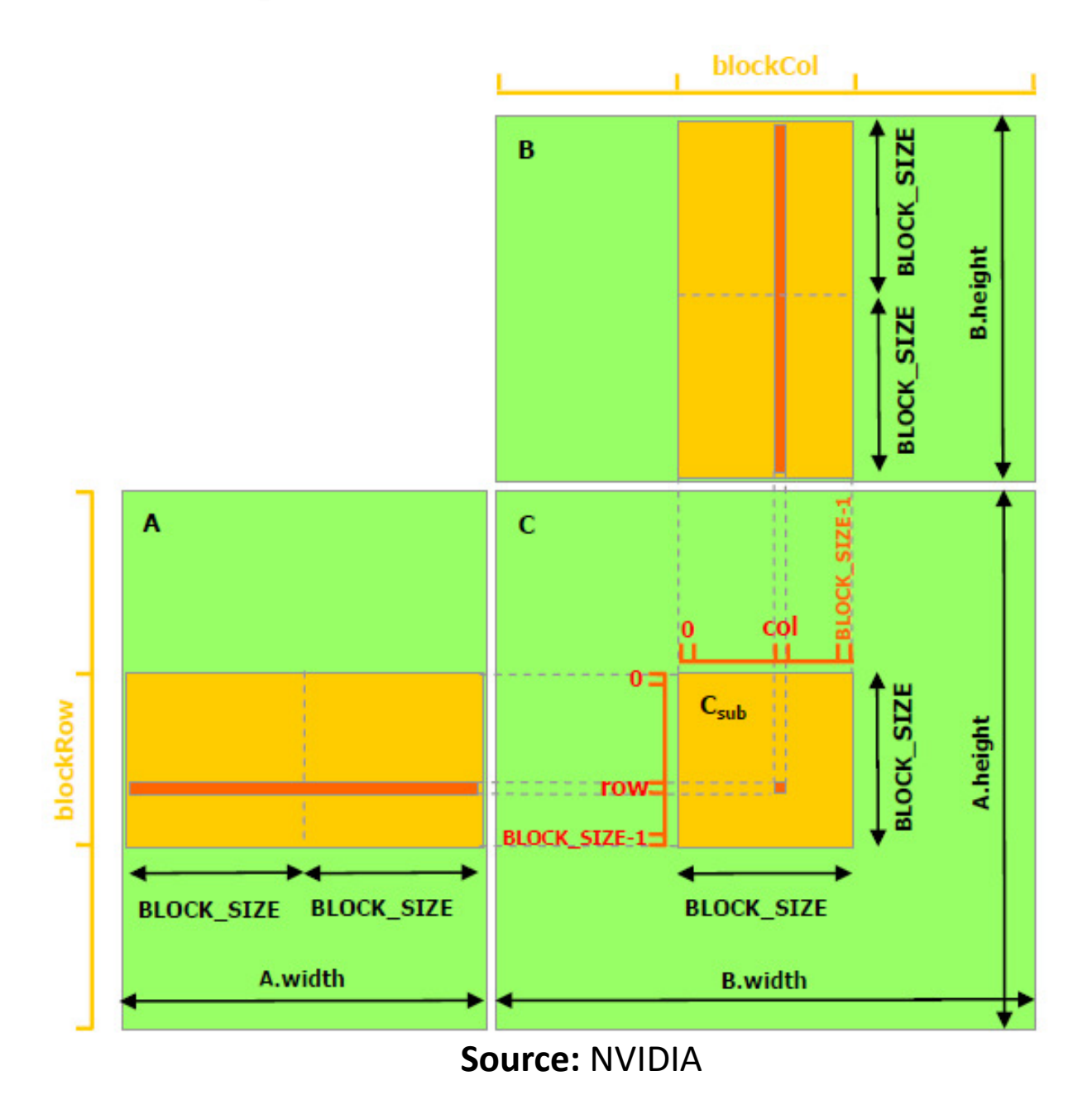

### **Matrix Multiplication with Shared Memory**

```
// Matrices are stored in row-major order:
                                                                      // Thread block size
// M(row, col) = * (M.elements + row * M.stride + col)#define BLOCK SIZE 16
typedef struct {
    int width;
                                                                      // Forward declaration of the matrix multiplication kernel
    int height;
                                                                      global void MatMulKernel (const Matrix, const Matrix, Matrix);
   int stride;
    float* elements;
                                                                      // Matrix multiplication - Host code
} Matrix;
                                                                      // Matrix dimensions are assumed to be multiples of BLOCK SIZE
                                                                      void MatMul(const Matrix A, const Matrix B, Matrix C)
// Get a matrix element
  device float GetElement (const Matrix A, int row, int col)
                                                                          // Load A and B to device memory
                                                                          Matrix d A;
    return A.elements [row * A.stride + col];
                                                                          d A.width = d A.stride = A.width; d A.height = A.height;
                                                                          size t size = A.width * A.height * sizeof(float);
                                                                          cudaMalloc(&d A.elements, size);
// Set a matrix element
                                                                          cudaMemcpy(d A.elements, A.elements, size,
  device void SetElement (Matrix A, int row, int col,
                                                                                     cudaMemcpyHostToDevice);
                           float value)
                                                                          Matrix d B;
                                                                          d B.width = d B.stride = B.width; d B.height = B.height;
    A.elements [row * A.stride + col] = value;
                                                                          size = B.width * B.height * sizeof(float);
                                                                          cudaMalloc(&d B.elements, size);
                                                                          cudaMemcpy(d B.elements, B.elements, size,
// Get the BLOCK SIZEXBLOCK SIZE sub-matrix Asub of A that is
                                                                                     cudaMemcpyHostToDevice);
// located col sub-matrices to the right and row sub-matrices down
// from the upper-left corner of A
                                                                          // Allocate C in device memory
 device Matrix GetSubMatrix (Matrix A, int row, int col)
                                                                          Matrix d C;
                                                                          d C.width = d C.stride = C.width; d C.height = C.height;
   Matrix Asub;
                                                                          size = C.\text{width} * C.\text{height} * sizeof(float);Asub.width = BLOCK SIZE;
                                                                          cudaMalloc(&d C.elements, size);
    Asub. height = BLOCK SIZE;Asub.stride = A.stride;
                                                                          // Invoke kernel
    Asub.elements = &A.elements[A.stride * BLOCK SIZE * row
                                                                          dim3 dimBlock (BLOCK SIZE, BLOCK SIZE);
                                         + BLOCK SIZE * col];
                                                                          dim3 dimGrid(B.width / dimBlock.x, A.height / dimBlock.y);
    return Asub;
                                                                          MatMulKernel<<<dimGrid, dimBlock>>>(d A, d B, d C);
```
### **Matrix Multiplication with Shared Memory**

// Read C from device memory cudaMemcpy(C.elements, d C.elements, size, cudaMemcpyDeviceToHost);

```
// Free device memory
```
cudaFree(d A.elements); cudaFree(d B.elements); cudaFree(d C.elements);

// Matrix multiplication kernel called by MatMul() global void MatMulKernel (Matrix A, Matrix B, Matrix C)

```
// Block row and column
int blockRow = blockIdx.y;
int blockCol = blockIdx.x;
```
// Each thread block computes one sub-matrix Csub of C Matrix Csub = GetSubMatrix(C, blockRow, blockCol);

```
// Each thread computes one element of Csub
// by accumulating results into Cvalue
float Cyalue = 0:
```

```
// Thread row and column within Csub
int row = threadIdx.y;
int col = threadIdx.x;
```
// Loop over all the sub-matrices of A and B that are // required to compute Csub // Multiply each pair of sub-matrices together // and accumulate the results for (int  $m = 0$ ;  $m < (A \cdot width / BLOCK SIZE)$ ;  $++m)$  {

```
// Get sub-matrix Asub of A
Matrix Asub = GetSubMatrix(A, blockRow, m);
```
// Get sub-matrix Bsub of B Matrix Bsub = GetSubMatrix(B, m, blockCol);

// Shared memory used to store Asub and Bsub respectively shared float As [BLOCK SIZE] [BLOCK SIZE]; shared float Bs [BLOCK SIZE] [BLOCK SIZE];

// Load Asub and Bsub from device memory to shared memory // Each thread loads one element of each sub-matrix  $\text{As}[\text{row}][\text{col}] = \text{GetElement}(\text{Asub}, \text{row}, \text{col});$  $Bs$ [row][col] = GetElement(Bsub, row, col);

// Synchronize to make sure the sub-matrices are loaded // before starting the computation \_syncthreads();

// Multiply Asub and Bsub together for (int  $e = 0$ ;  $e < B$ LOCK SIZE; ++e) Cvalue  $+=$  As[row][e]  $*$  Bs[e][col];

// Synchronize to make sure that the preceding // computation is done before loading two new // sub-matrices of A and B in the next iteration syncthreads();

// Write Csub to device memory // Each thread writes one element SetElement (Csub, row, col, Cvalue);

### **Some Optimization Tips**

- ―Increase data parallelism
- ― Keep resource usage ( e.g., registers, shared memory ) low enough to allow multiple warps per multiprocessor
- ―Increase arithmetic intensity
- ― Recompute on device to avoid costly host to device data transfers
- ―Use the fast shared memory more than the slow global memory
- ―Increase coalesced accesses to global memory
- ―Avoid bank conflicts in shared memory
- ―Improve spatial locality for cached memory
- ―One large data transfer is much faster than many small transfers